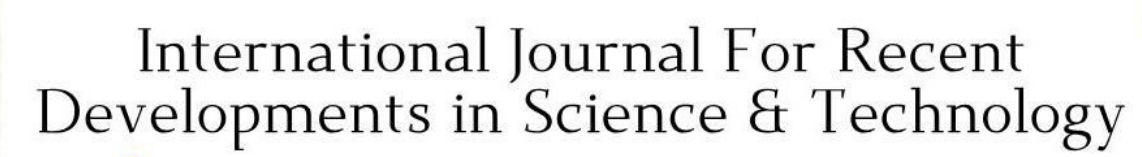

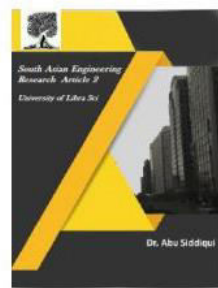

2581-4575

**A Peer Reviewed Research Journal** 

## **RECOGNITION OF GENDER THROUGH VOICE USING MACHINE LEARNING**

### DR. D. RATNA KISHORE<sup>1</sup>, G. SAI PRABHAKARA REDDY<sup>2\*</sup>, R MAHENDRA<sup>3</sup>, CH SINDHU<sup>4</sup>,

<sup>1</sup>Professor, Dept. of CSE, NRIIT, Vijayawada <sup>234</sup>Scholars Dept. of CSE, NRIIT, Vijayawada \* prabhakarareddy.guduru@gmail.com

**Abstract** - Is a human's voice "UNIQUE"? This is actually a good question with which most of us are really ambiguous. Yes!! How much a fingerprint is unique that much a human's voice is also distinctive. Because of this uniqueness of the voice, the human voice can be used for various recognition processes. One of the most heard recognition processes is "gender". It is easier for an individual to recognize or identify a human gender by hearing the voice. So this paper is developed with a mindset to make the machine learn and identify the gender of the given voice(real-world input).

**Key Words: Decision Trees, Gradient Tree Boosting, Gender Recognition, Random forests, Support Vector Machine(SVM).** 

### **1. INTRODUCTION**

One of the most common means of communication in the world is through voice. In the real world, it is possible for a person to verify the gender of a person through voice. Voice is filled with lots of linguistic features. These voice features are considered as the voice prints to recognize the gender of a speaker. The recorded voice is considered as the input to the system, which then the system processes to get voice features. Examine the input and compare it with the trained model, carry out calculations based on the algorithm used and give the latest matching output. Gender recognition can be used along with various other applications. Some are:

Crossref

❏ For detecting feelings like male sad, female anger, etc.

- ❏ Differentiating audios and videos using tags.
- ❏ Spontaneous salutations.
- ❏ Helping personal assistants to answer questions with gender-specific results etc.

### **2. METHODOLOGY**

The dataset used for detecting gender from the audio files is retrieved from VoxForge, which is a free speech corpus and acoustic model repository for open source speech engines. It is a large-scale collection of voices of both genders. From the collected audio files the powerful discriminating features are extracted with which a CSV file is created. With this CSV file various models are trained using Support Vector Machine, Decision Trees, Gradient Tree Boosting, Random forests, and accuracy is

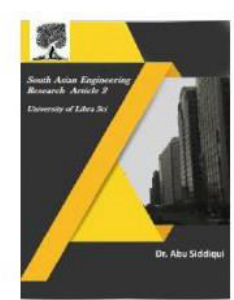

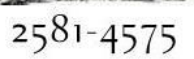

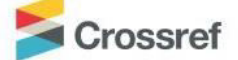

calculated. The goal is to compare outputs of various models and suggest the best model that can be used for gender recognition by voice in real-world inputs. In short, the following are the steps followed -

- $\Box$  First, the voice(wav files or mp3 files) needs to be converted to a form that the system can understand.
- ❏ Preprocessing needs to be done on the file to avoid external noises.
- ❏ After the noises have been removed the feature extraction process can be carried out. It is much necessary to find out the acoustic features that have a high discriminative power to classify the genders.
	- ❏ Next step is to train the machine with collected features from the dataset to make the machine capable to classify the genders of the voice. Here the machines are trained with the algorithms such as the Logistic ,Support Vector Machine, Decision tree, Gradient Tree Boosting, and Random Forest.
	- ❏ Calculate the accuracy of each algorithm with the dataset.
	- ❏ After finding out the best algorithm over the dataset (based on the accuracy), a particular algorithm will be used to find out the gender of the real world input given while testing.

### **A Peer Reviewed Research Journal**

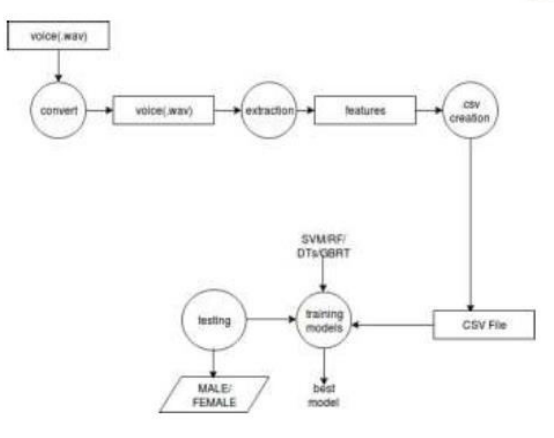

Fig-1: Overall process of the system

### **3. IMPLEMENTATION**

#### **3.1 Data Collection and Preprocessing**

For Voice Based Gender Recognition system, the dataset collected consist of 3,128 audio samples compressed (.csv) in a set 10 that can be automatically downloaded from the url

[http://wewe.kaggle.com/primaryo](http://wewe.kaggle.com/primary)bjects/voic egender#voice.csv.Next step is to uncompress the compressed files. After uncompressing the .wav files are obtained. These .wav files are not understood by the machines, so it needs to be converted into the machine-understandable format. First, the contents of every wave file are read, then the features are extracted and saved into a pandas data frame. In addition to the wave file, the README files(available with the downloaded dataset) are also parsed to extract metadata: gender, age range, and pronunciation. Notably, the python package Scipy wav file is used to get the audio data, Scipy stats to extract the main features and Numpy and its fast fourier transform fft and fftfreq to deduce the .wav data to frequencies. The data from the .wav files are

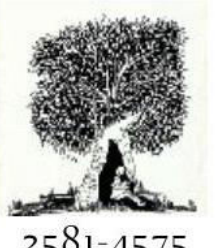

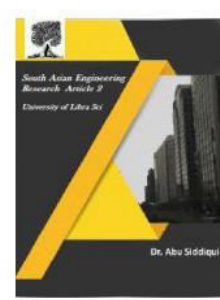

 $2581 - 4575$ 

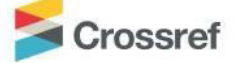

recorded as amplitude in the time domain,

but the potentially valuable features (with a higher discriminative power male/female) are frequencies. To convert the data to frequencies we use DFT (Discrete Fourier Transforms), particularly the FFT implementation (Fast Fourier Transform) of the algorithm. The Fourier transform takes a signal in the time domain (set of measurements over time) and turns it into a spectrum - a set of frequencies with corresponding (complex) values. The spectrum does not contain any information about time! So, to find both the frequencies and the time at which they were recorded, the audio signal is splitted into small, overlapping slices, and the Fourier transform is applied to each (short time Fourier transform).np.fft.fft returns a complex spectrum. np.fft.fftfreq returns the sample frequencies. A sample folder consists of 10 audio recordings from one particular user. Every .wav file in the folder is processed in a way that the dominating frequencies in sliding windows of 200ms (1/5th of a second) are extracted. If a .wav file is 4 seconds long, a list containing 20 frequencies will be extracted. The list of frequencies is then filtered to contain only values in the human voice range (20Hz  $\le$ frequency < 280Hz) In addition, values around 50Hz are most likely noise and also filtered

(https://en.wikipedia.org/wiki/Mains\_hum).

### **3.2 Feature Extraction**

The most important feature extracted is the frequencies with which more powerful detection can be done. The rest of the

### **A Peer Reviewed Research Journal**

feature depends on these frequencies. Here, the dominating frequencies are extracted in sliding windows of 200ms.After the dominating frequencies are extracted other properties such as skew, kurtosis, etc are calculated. With the following features a CSV file is created to train the models.

- ❏ Mean Mean specifies the average of all the dominating frequencies.
- ❏ Median Median is the middle value in the list of frequencies.
- ❏ Mode Here, mode refers to the frequency that occurs most often.
- ❏ Standard Deviation By calculating the standard deviation we could get how much the values in the dominating frequency list varies from the mean value of the list.
- ❏ Skewness Skewness shows the asymmetry of the voice frequency spectrum around the sample means. If skewness is positive, the spectrum spreads out more to the right of the mean than to the left side,
- ❏ and vice versa.
- ❏ Kurtosis Kurtosis shows how much outlier-prone a distribution is. The frequency spectrum will exhibit a normal shape if kurtosis value is 3.Otherwise if the value is less than 3, the frequency spectrum will have fewer items at the center and the tails than the normal curve but with more items in the shoulders. If the frequency spectrum is having more items near the center and at the tails, and few items in the shoulders compared to a normal distribution with

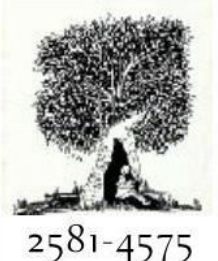

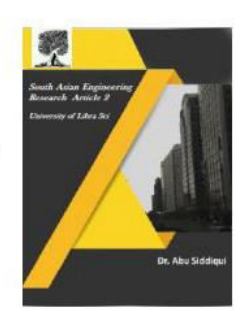

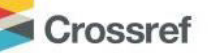

the same mean and variance, then the kurtosis value is greater than 3.

- ❏ Low and High Low points out the minimum frequency in the dominating frequency list and high shows the maximum frequency in the dominating frequency list.
- $\Box$  First Quartile(Q25) Q25 is the median of the lower half of the dominating frequency list. It mean that about 25% of the frequency values in the dominating frequency list lie below Q25 and 75% of
- ❏ dominating frequency values larger than Q25.
- $\Box$  Third Quartile(Q75 ) Q75 is the median of the upper half of the dominating frequency list. It suggests that about 75% of the frequency values in the dominating frequency list lie below Q75 and only 25% of dominating frequency values lie above Q75.
- ❏ Interquartile Range(IQR ) IQR means the frequency ranging between Q25 and Q75 and the value is the difference between Q75 and Q25 of an audio.

### **3.3 Modeling Using Different Machine Learning**

### **Algorithms**

The different ML algorithms used are:

**Support Vector Machine(SVM)** - SVM is a discriminative classifier that classifies the dataset into two parts of a hyper plane based on the extracted features. When a new data occurs, SVM compares with the existing groups, and with which greater similarity is found it will be binded with that particular group.

### **A Peer Reviewed Research Journal**

### **4. RESULT**

The result is the calculated accuracies from all models. The accuracies with the different models are compared and the best model is the one which has the highest accuracy with the data. The aim of using multiple models is to identify the best gender recognition model, which can be helpful in developing future applications. The table below shows

#### Table-1: Accuracy Table

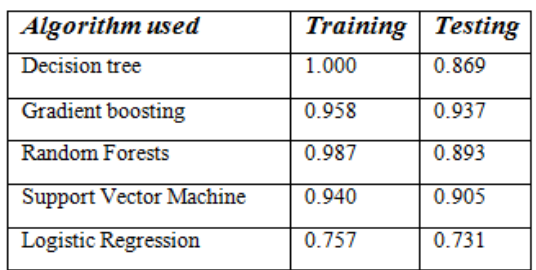

the obtained accuracies of different models.

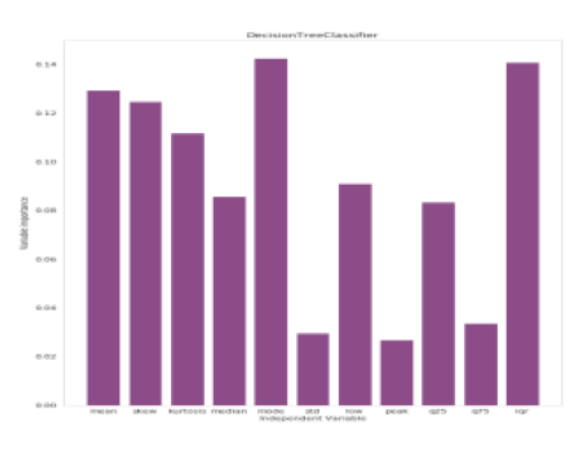

Chart -1: Decision tree classifier

 $2581 - 4575$ 

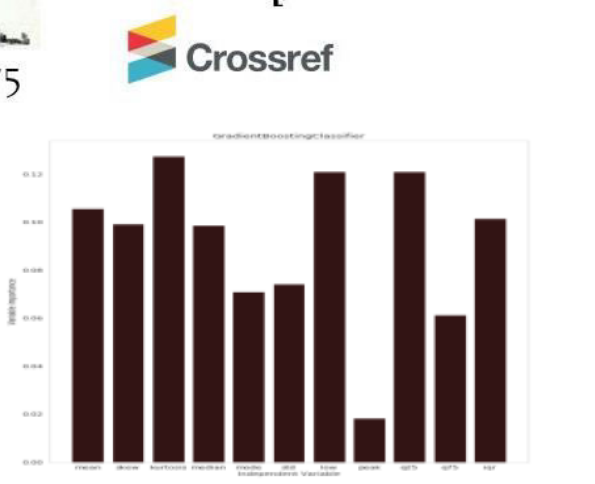

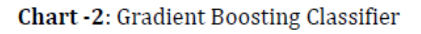

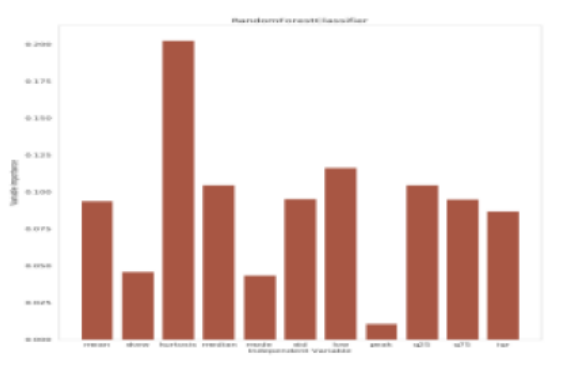

Chart -3: Random Forest Classifier

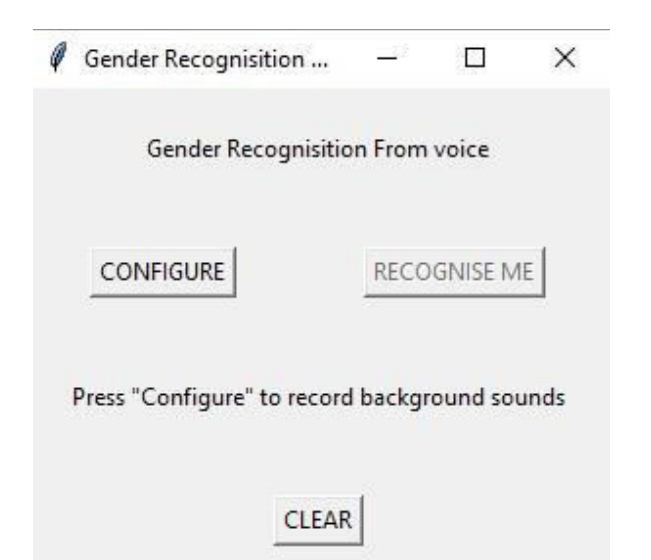

*Fig.4.1 Output Interface* 

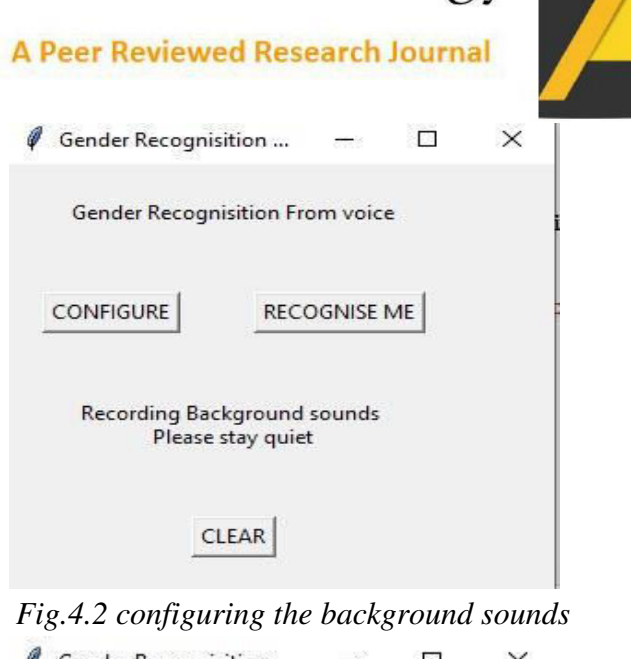

Gender Recognisition ...  $\Box$ Gender Recognisition From voice

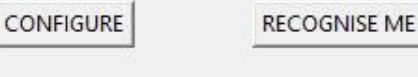

Click "Recognise me" to recognise your gender

**CLEAR** 

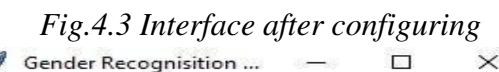

Gender Recognisition From voice

CONFIGURE

**RECOGNISE ME** 

Recording your sound Please speak continuously

CLEAR

*Fig.4.4 recording the sound to predict the gender* 

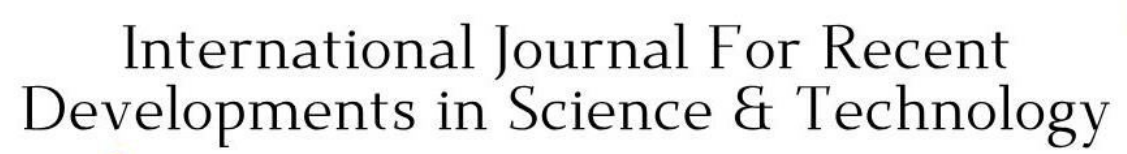

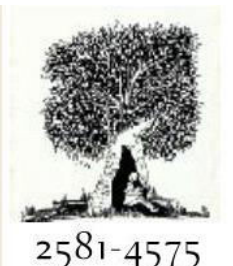

## Crossref

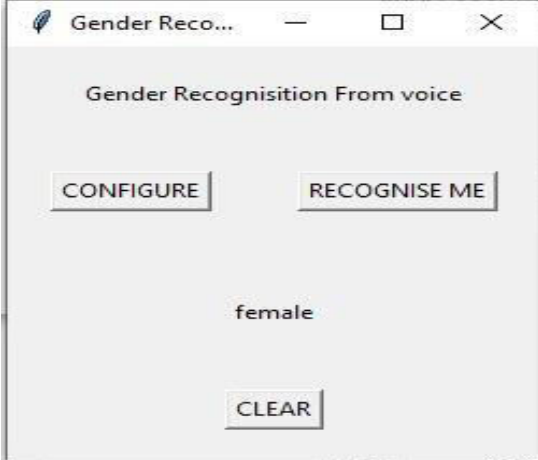

*Fig.4.5 output prediction*  **5. CONCLUSIONS** 

The aim of this paper is to build a gender recognition system based on voice. As stated above std, dev, kurtosis, and skewness seem to have the most discriminant power. Some unexpected behavior is in the peaks at very low frequencies (< 50 Hz) that can be viewed in mode and median. This can be due to the presence of noise in the audio recordings. Even if it was filtered, not all sources of noise were accounted for and further analysis in this way would be interesting but falls beyond the scope of this project. Further exploration of potentially interesting features could also be pictured out. Other features that were not used here but could also have good differentiating power are: spectral flatness spectral entropy, fundamental frequency At the same time, the set of selected features seem to be enough for the tested models to achieve good accuracy. The Random Forest gave the best accuracy followed by the Gradient Boosting, SVM and Decision Tree.

#### **A Peer Reviewed Research Journal**

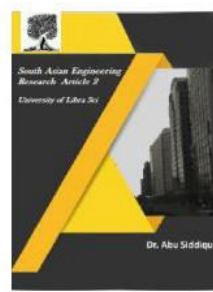

As for the applicability of the tested models, the analysis of this dataset was supervised and one might not always have access to the labels of the different categories. But they could be of great utility in a variety of situations, like discerning music/speech or a correctly functioning machine/instrument from a faulty one.

### **REFERENCES**

[1] H. Harb and L. Chen, "Voice-based gender identification in multimedia applications," Journal of

Intelligent

Information Systems, vol. 24, no. 2-3, pp. 179–198, 2005.

[Online]. Available:

http://dx.doi.org/10.1007/s10844-

005-0322-8.

[2] Kunyu Chen, Gender Identification By Voice, Stanford

University kunyu@stanford.edu.

[3] T. Vogt and E. André, "Improving automatic emotion

recognition from speech via gender differentiation," in

Proc. Language Resources and Evaluation **Conference** 

(LREC 2006), Genoa. Citeseer, 2006.